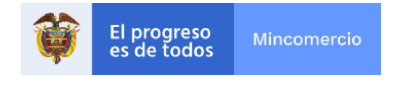

Buscar en la entidad

- · Estudios Económicos
	- · Estadísticas e informes
	- o Tasas de cambio
	- · Perfiles económicos y comerciales
	- · Perfiles económicos y comerciales por departamentos

 $\bullet$ 

- · Seguimiento TLC
- o Revista OEE
- · Contratación

Inicio > > Prensa > > Noticias > > Industria

# Noticia de Industria

**①** Industria 04 diciembre de 2021

## Empresas nominadas al Premio Colombiano a la Calidad para la Exportación en su versión 2021

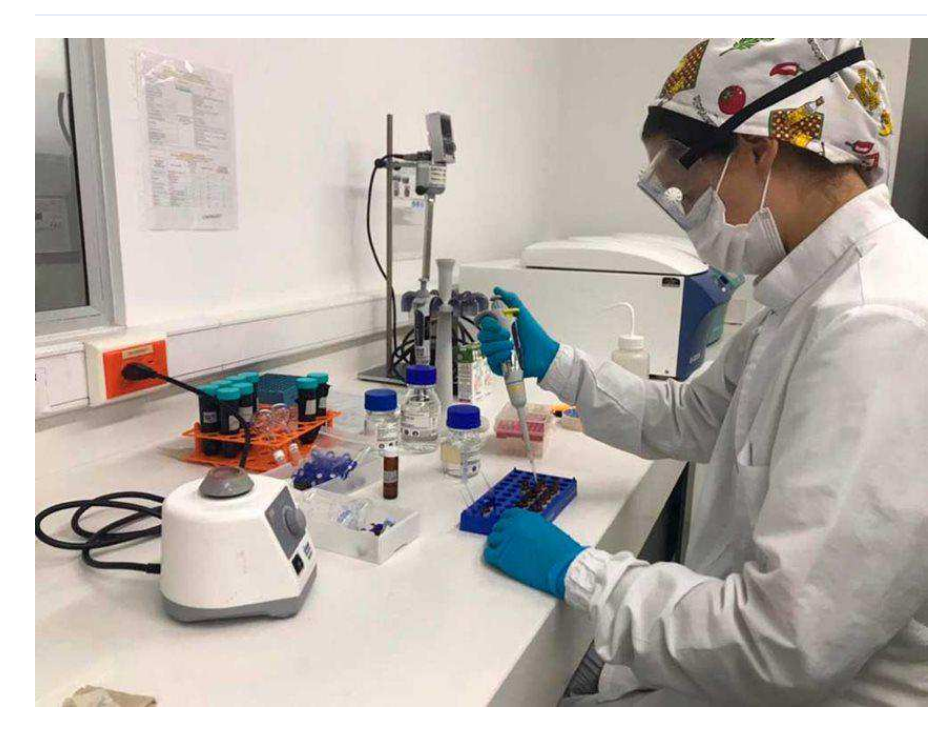

El reconocimiento, máxima distinción que el Gobierno Nacional entrega a pequeñas y medianas empresas que adoptan estándares de calidad para acceder a mercados internacionales, será entregado este 7 de diciembre por el presidente Iván Duque.

Empresas de Cundinamarca, Valle y Atlántico son las seis finalistas del Premio Colombiano a la Calidad para la Exportación, máximo reconocimiento que el Gobierno Nacional, a través del Ministerio de Comercio, Industria y Turismo y Colombia Productiva, entrega a las pymes del país que integran la calidad para acceder a mercados internacionales.

María Ximena Lombana, ministra de Comercio, Industria y Turismo, señaló que "este es un reconocimiento a esas empresas que durante 2021 apostaron por la calidad como la piedra angular de su Reactivación Económica Segura,

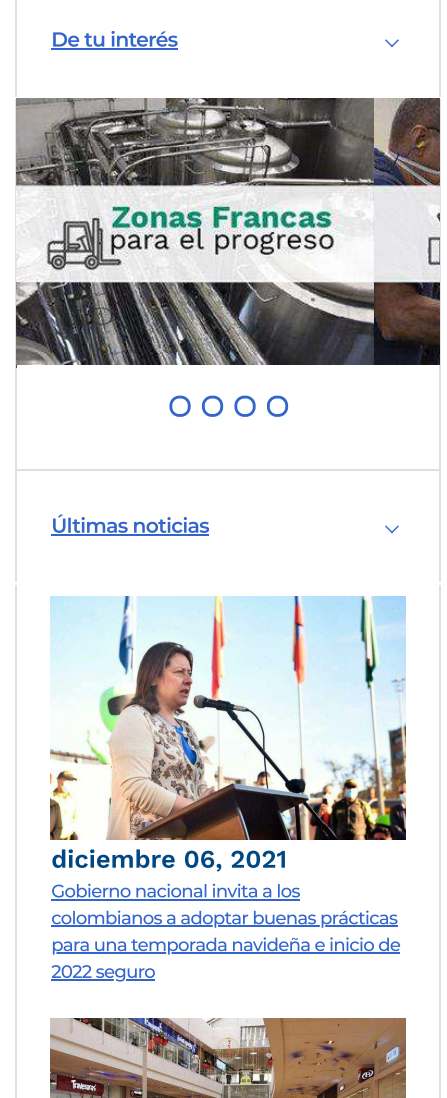

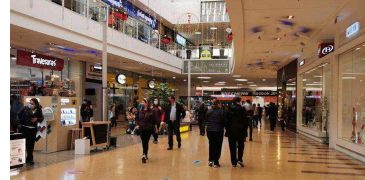

### Chatbot

Menú

generando empleo y creando confianza en millones de clientes alrededor del mundo para que compren cada vez más productos y servicios hechos en Colombia".

Por su parte, Camilo Fernández de Soto, presidente de Colombia Productiva, indicó que "en la versión 2021 rompimos, por segundo año consecutivo, el número de postulaciones al Premio, siendo el mayor en la historia de las 46 versiones de esta distinción. 88 empresas de 11 departamentos y 24 distintas actividades económicas cumplieron con todos los requisitos para aspirar a ser finalistas de este galardón. Esto es una muestra de que cada vez más compañías están incorporando la calidad en su ADN, un factor clave para ser más eficientes y rentables".

En la categoría Pequeña Empresa, las finalistas son: Minagro Industria Química, que se dedica a la producción y comercialización de insecticidas agrícolas y pecuarios; SERO Colombia, del sector de frutas deshidratadas y liofilizadas; e Industrias Thermotar, que fabrica equipos centrales de aire acondicionado.

En la categoría Mediana Empresa se encuentran: CFC Cafarcol, que fabrica y comercializa productos y empaques especializados en caucho, plástico, vidrio, metal y materiales complementarios; ACEBRI S.A.S., dedicada a la fabricación de productos de plástico a partir de materiales reciclados; y Vitro Colombia S.A.S, que se dedica a la fabricación de vidrio templado y laminado para la industria automotriz.

Cada una de las finalistas fue escogida tras una minuciosa evaluación en la que se calificó a la empresa en ocho aspectos generales: gestión estratégica, capacidades de su talento humano, clientes nacionales e internacionales, gestión de la calidad, logística, gestión de la información e innovación, responsabilidad social y resultados en general.

Las ganadoras de cada categoría serán escogidas tras la evaluación de un jurado de alto nivel, compuesto por delegados del Ministerio de Comercio, Industria y Turismo (incluyendo los viceministerios de Desarrollo Empresarial y de Comercio Exterior), la Asociación Nacional de Exportadores (Analdex), el Organismo Nacional de Calidad (ONAC), el Instituto Nacional de Metrología (INM), el Icontec y la Universidad de Antioquia.

El Premio será entregado el próximo 7 de diciembre por el presidente, Iván Duque Márquez, mediante decreto. La premiación podrá seguirse por las redes sociales de la Presidencia de la República.

Adicionalmente, las 88 empresas postuladas (incluidas las finalistas) recibirán un informe con el que podrán identificar sus oportunidades de mejora y las fortalezas, de manera global, en los ocho aspectos que se evaluaron en el proceso.

#### Las finalistas

#### Categoría Pequeña Empresa

#### - Minagro Industria Química Ltda.

Minagro es una empresa bogotana, fundada en 1984, que se dedica a la producción y comercialización de insecticidas agrícolas, pecuarios y control de vectores en salud pública. Gracias a la certificación de calidad internacional ISO 9001:2015, que garantiza la excelencia en sus procesos de producción, y a sus prácticas amigables con el medio ambiente, ha logrado llevar productos como hormiguicidas, molusquicidas y vampiricidas a los mercados de Honduras, Panamá, México, Chile y Emiratos Árabes Unidos, entre otros.

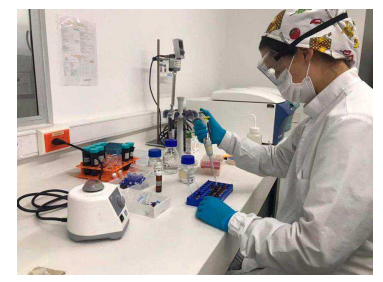

diciembre 04, 2021 Empresas nominadas al Premio Colombiano a la Calidad para la Exportación en su versión 2021

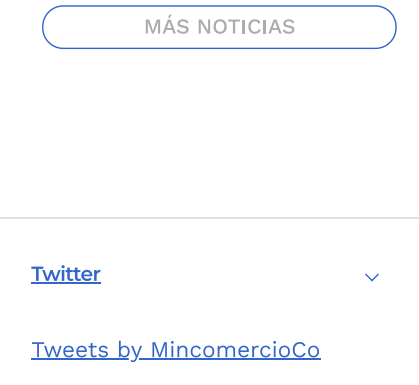

Chatbot

Ubicada en el municipio de Candelaria, Valle del Cauca, SERO Colombia es una empresa que se dedica a la producción de frutas deshidratadas y liofilizadas. Cuentan con un laboratorio interno de innovación para el desarrollo de nuevos productos y el control de calidad, lo que les ha permitido obtener certificaciones que garantizan la calidad en su sistema de inocuidad alimentaria (FSSC22000 v4.1), en la producción orgánica (normas NOP/COR/EU), y en la limpieza y pureza de sus productos (OK Kosher). SERO Colombia exporta a países como Estados Unidos, Brasil, Australia, Países Bajos y Reino Unido.

#### - Industria Thermotar

Industrias Thermotar Ltda. fue fundada en Barranquilla en 1978 y fabrica equipos centrales de aire acondicionado, con calidad de exportación, para el uso en el sector industrial, comercial y residencial. La alta tecnología que usa en su producción le ha permitido exportar sus productos a diferentes países de la región, entre ellos Venezuela, Ecuador, Perú, Panamá, El Salvador y Estados Unidos.

#### Categoría Mediana Empresa

#### - CFC Cafarcol

CFC Cafarcol está ubicada en Cota, Cundinamarca. Diseña, fabrica y comercializa productos y empaques especializados en caucho, plástico, vidrio, metal y materiales complementarios para los sectores farmacéutico, alimenticio, cosmético e industrial.

Cuenta con certificaciones que garantizan la calidad en sus procesos de producción, como NTC ISO-9001:2015, ISO 14644, ISO 8, ISO 7 e ISO 5; así como la certificación de calidad de agua (normas EP) y de desarrollo de procesos de tratamiento de agua (normas USP). Sus productos se venden a más de 15 países, entre los que se destacan España, Estados Unidos y México, entre otros.

#### - Empresa Colombiana del Plástico - Acebri S.A.S.

Ubicada en Mosquera, Cundinamarca, Acebri S.A.S., es una empresa que se dedica a la extrusión de láminas plásticas para termoformado y empaque de flores; producción de fibras para cepillería y refuerzo del concreto; empaques para huevos y cabos para escobas. Todo, a partir de la recuperación y transformación del plástico PET reciclado. Actualmente la organización cuenta con presencia en más de 14 países, principalmente en Latinoamérica.

#### - Vitro Colombia S.A.S

Vitro Colombia está ubicada en Chía, Cundinamarca, Fabrica vidrio templado y laminado de calidad OEM (Fabricante de Equipo Original, por su sigla en inglés), especialmente para la industria automotriz. La alta tecnología usada en la elaboración del vidrio les permite tener productos de calidad, al tiempo que reducen el uso de gas natural y, por tanto, las emisiones de gases de efecto invernadero.

Tiene certificaciones de calidad como BASC, ISO 9001- IQUA, ANSI, ISO/IEC 17025 y sellos de calidad, que garantizan la seguridad en la producción y comercialización de sus productos. Gracias a estas, en el último año exportaron a México, Estados Unidos, Ecuador, Brasil y República Dominicana.

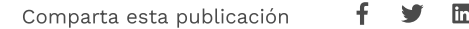

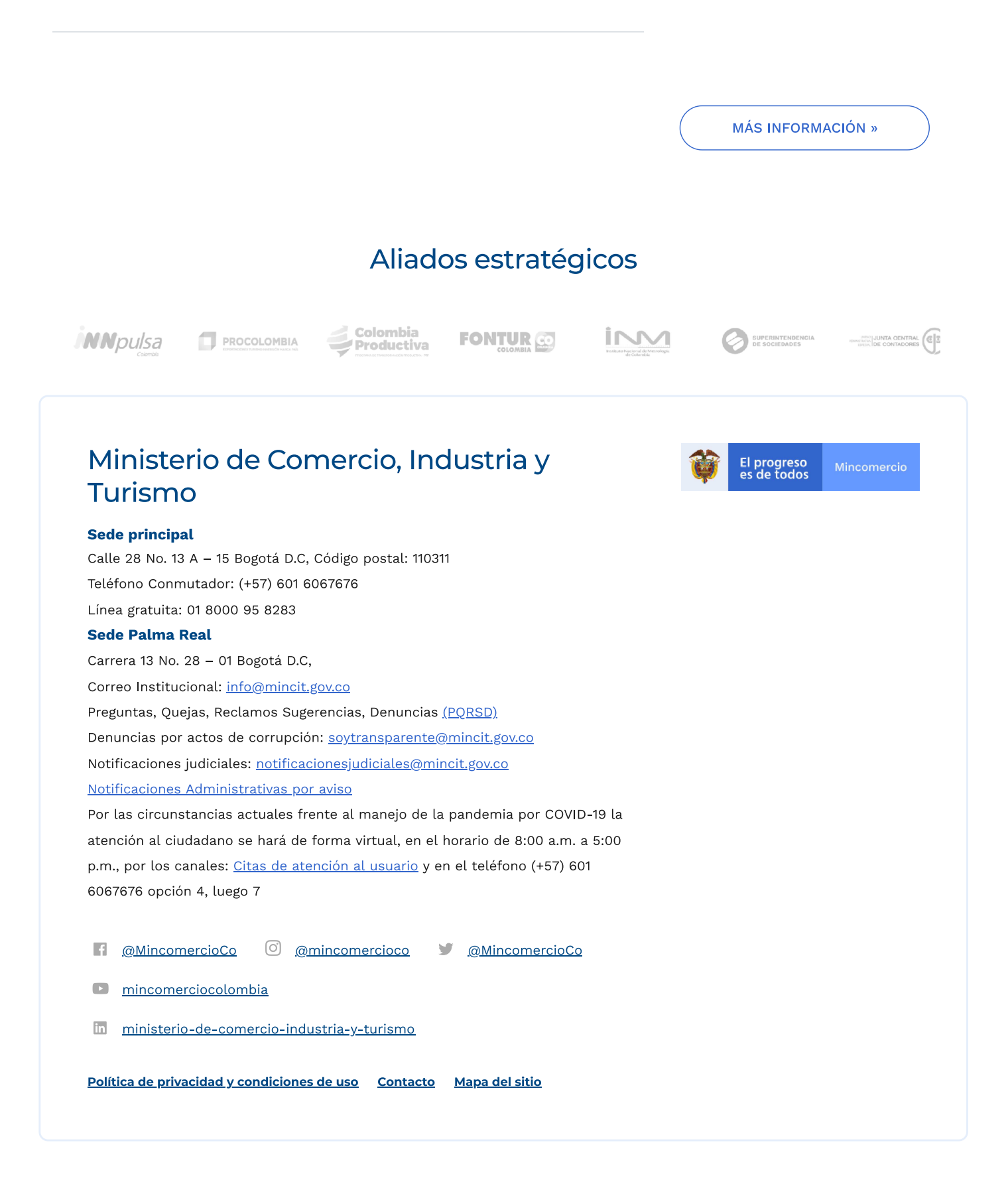